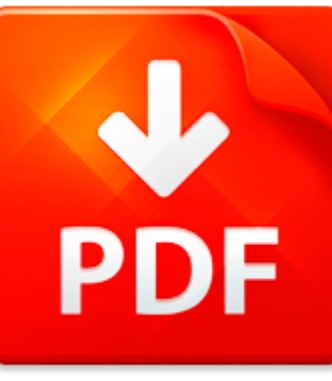

# SAP EWM CONFIGURATION G...

## **DOWNLOAD DOCUMENT NOW**

**Updated:** 11/02/2017

#### **DISCLAIMER:**

CHAUVIN.CO uses the following sap ewm configuration guide step by book available for free PDF download which is also related with

#### **SAP EWM CONFIGURATION GUIDE STEP BY**

There are cases when you need sap ewm configuration guide step by instantly and have no site to download it from. We can provide you for an opportunity to get as many eBooks as you need and all for free. We offer an access to a rich collection of files in PDF format that are easy to download. You don't need to pay either for sap ewm configuration guide step by or other books. This is a unique opportunity. We ask you to pass a registration by following the link and answering simple questions. Then you will get an access to sap ewm configuration guide step by and can download this file and other data without paying for it. We ask you to pass the registration because of endless hackers' attacks that deface our website. When you register, you get a unique access to sap ewm configuration guide step by and other files, so that bots cannot do harm. So, if you need sap ewm configuration guide step by right now, you will get it after simple registration.

## **DOWNLOAD NOW**

#### PDF FILE: SAP EWM CONFIGURATION GUIDE STEP BY Chauvin.com Chauvin.com Chauvin.com Chauvin.com Chauvin.com Chauvin.com Chauvin.com Chauvin.com Chauvin.com Chauvin.com Chauvin.com Chauvin.com Chauvin.com Chauvin.com Chauvin.

## SAP EWM CONFIGURATION G...

### CONFIGURATION GUIDE CONFIGURATION GUIDE

Model 9405 9410 BOS and BOR Conveyor Model 9405 9410 Belt on Slider Bed and Belt on Roller Conveyor 2012-June-12 1 Configuration Guide Model 9405 9410 BOS and BOR Conveyor Information in this document is subject to change without notice. No part of this document may be reproduced or transmitted in any form or by any means, electronic or mechanical, for any purpose, without the express written per...

**File name:** 9410\_Model 9405-9410 Configuration Guide.pdf [Download now or Read Online](http://www.chauvin.co/download_configuration-guide-configuration-guide.html)

### MICROSOFT WORD - V3.1SETUP AND CONFIGURATION GUIDE FOR PDF.DOC

Version 3.1Setup and Configuration Guide www.video-insight.com 1-800-513-5417 1 VIDEO INSIGHT SOFTWARE LICENSE AGREEMENT .......................................................... 62 OVERVIEW OF VIDEO INSIGHT ................................................................................................. 8 2.1 BASIC SYSTEM

............................................................................

**File name:** v3.1Setup and Configuration Guide.pdf [Download now or Read Online](http://www.chauvin.co/download_microsoft-word-v3.1setup-and-configuration-guide-for-pdf.doc.html)

## MICROSOFT WORD - DIALEPAY INSTALLATION AND CONFIGURATION GUIDE V4.10 - 20070130.DOC

DIALePay XMLInstallation & Configuration Guide Version 4.10 Part Number: 8604-20 (ML) 8604-30 (SL) DIALePay XML Installation & Configuration GuideCopyright 2007 Datacap Systems Inc. All rights reserved.This manual and the hardware software described in it are copyrighted materials with all rights reserved.Under copyright laws, the manual and the information contained in it may not be copied, in w...

**File name:** DIALePay Installation and Configuration Guide V4.10 - 20070130.pdf [Download now or Read Online](http://www.chauvin.co/download_microsoft-word-dialepay-installation-and-configuration-guide-v4.10-20070130.doc.html)

## SOAPBOX SERVER 2010 INSTALLATION AND CONFIGURATION GUIDE

SoapBox Server 2010 Installation and Configuration Guide Coversant, Inc 3 31 2010 TM CALL:SoapBox Server 2010 VISIT: +1.916.577.1977 www.coversant.comInstallation and Configuration 1 Contents 2 Intended Audience ................................................................................................................................ 4 3 Recommended Reading ......................................

**File name:** SoapBox.Server.2010.Installation.And.Configuration.Guide.R2.pdf [Download now or Read Online](http://www.chauvin.co/download_soapbox-server-2010-installation-and-configuration-guide.html)

Here below another book similar with:

# SAP EWM CONFIGURATION G...

- **A** [sap ewm configuration guide step by](#page--1-0)
- [the accidental administrator linux server step by step configuration guide](#page--1-0)
- **the superwoman s quide to super fulfillment step by step**
- [a hunter s cookbook a practical step by step guide](#page--1-0)  $\Delta_{\rm{B}}$
- $\blacktriangle$ dividend investing a step by step quide to get rich
- $\blacktriangle$ [breaking a horse to harness a step by step guide](#page--1-0)
- 서 [traps more trap making step by step](#page--1-0)
- ᄶ [step by step barcelona](#page--1-0)
- 색 [step by step maths 4](#page--1-0)
- **A** [balti step by step indian recipes](#page--1-0)
- AT [making collage step by step](#page--1-0)
- [hacking wifi hacking wireless hacking for beginner s step by step how to hack hacking for dummies](#page--1-0)  $\blacktriangle$ [hacking for beginners](#page--1-0)
- $\Delta$ [building cabinets bookcases shelves 29 step by step projects to beautify your home](#page--1-0)
- [step by step successful annuals](#page--1-0)
- $\blacktriangle$  ) [avaya communication manager network region configuration guide](#page--1-0)
- [7 day cleaning guide a beginners guide to becoming de cluttered in 7 days for disorganized people quick](#page--1-0)  $\blacktriangle$ [and easy guide for clutter free home clutter free guide to de clutter 7 days guide book](#page--1-0)
- 색 [electron configuration practice worksheet answers](#page--1-0)
- [electron configuration chem worksheet 5 6 answers](#page--1-0)  $\Delta_{\rm{B}}$
- $\blacktriangle$ [huawei atn configuration information](#page--1-0)
- $\mathbf{A}^{\text{in}}$ [configuration nec ipasolink manual](#page--1-0)